**THS** This is part of [Family API](http://osfree.org/doku/doku.php?id=en:docs:fapi) which allow to create dual-os version of program runs under OS/2 and DOS

**Note:** This is legacy API call. It is recommended to use 32-bit equivalent

2021/09/17 04:47 · prokushev · [0 Comments](http://osfree.org/doku/doku.php?id=en:templates:legacy#discussion__section) 2021/08/20 03:18 · prokushev · [0 Comments](http://osfree.org/doku/doku.php?id=en:templates:fapiint#discussion__section)

# **DosCLIAccess**

This call requests I/O privilege for disabling and enabling interrupts. Access to ports must be granted with DosPortAccess.

#### **Syntax**

DosCLIAccess ()

# **Return Code**

rc [\(USHORT\)](http://osfree.org/doku/doku.php?id=en:docs:fapi:ushort) - return: Return code

0 NO\_ERROR

# **Remarks**

Applications that only use CLI/STI in IOPL segments must request CLI/STI privilege from the operating system.

Applications that use IN/OUT instructions to I/O ports must request I/O privilege with [DosPortAccess](http://osfree.org/doku/doku.php?id=en:docs:fapi:dosportaccess). Request for port access also grants CLI/STI privilege from the operating system.

# **Bindings**

#### **C**

#define INCL\_DOSDEVICES

```
USHORT rc = DosCLIAccess(VOID);
USHORT rc; /* return code */
```
#### **MASM**

EXTRN DosCLIAccess:FAR INCL\_DOSDEVICES EQU 1

CALL DosCLIAccess

Returns WORD

#### **Example**

This example requests I/O privilege for disabling and enabling interrupts.

#define INCL\_DOSDEVICES

USHORT rc;

rc = DosCLIAccess(); */\* Request I/O privilege \*/*

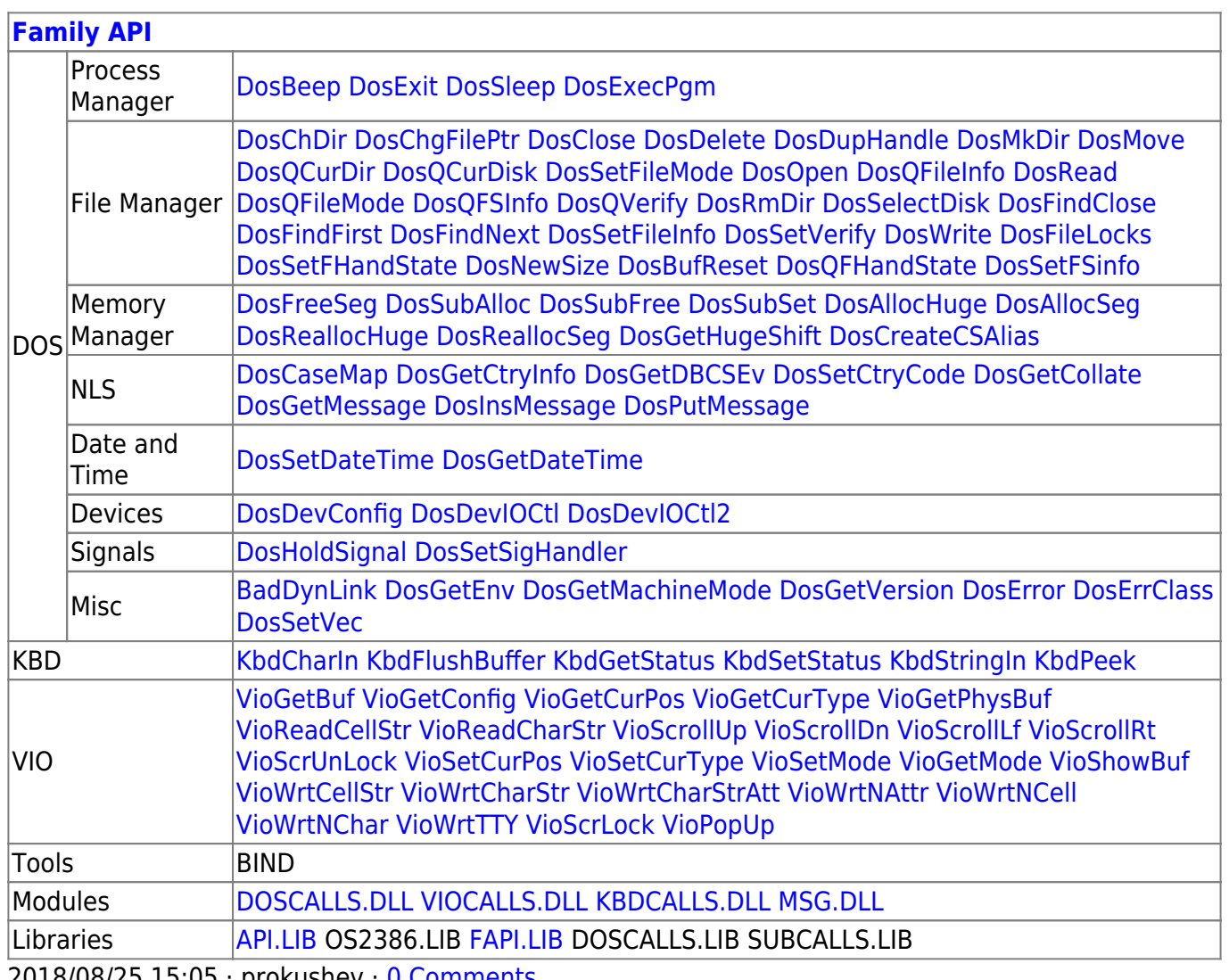

2018/08/25 15:05 · prokushev · [0 Comments](http://osfree.org/doku/doku.php?id=en:templates:fapi#discussion__section)

From: <http://osfree.org/doku/> - **osFree wiki**

Permanent link: **<http://osfree.org/doku/doku.php?id=en:docs:fapi:doscliaccess>**

Last update: **2021/09/17 04:50**

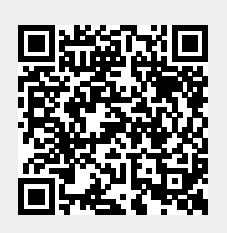